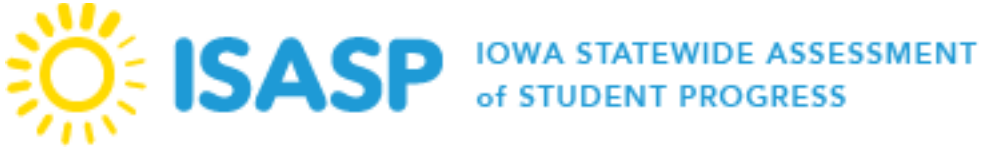

## PearsonAccess<sup>next</sup> User Role Matrix Updated: 10/13/2023

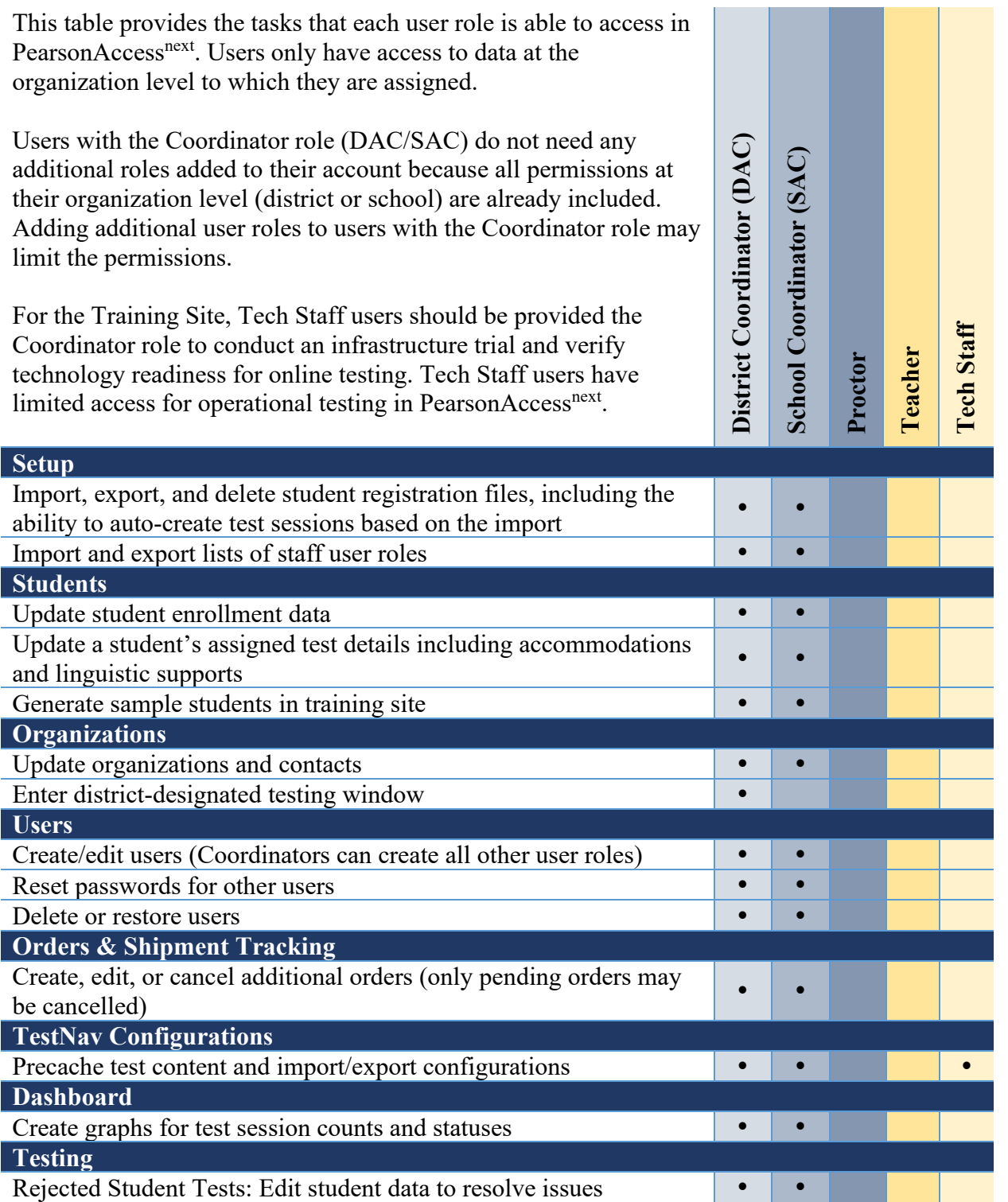

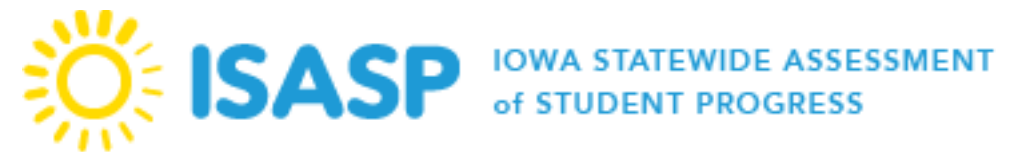

**PearsonAccess<sup>next</sup> User Role Matrix** 

Updated: 10/13/2023

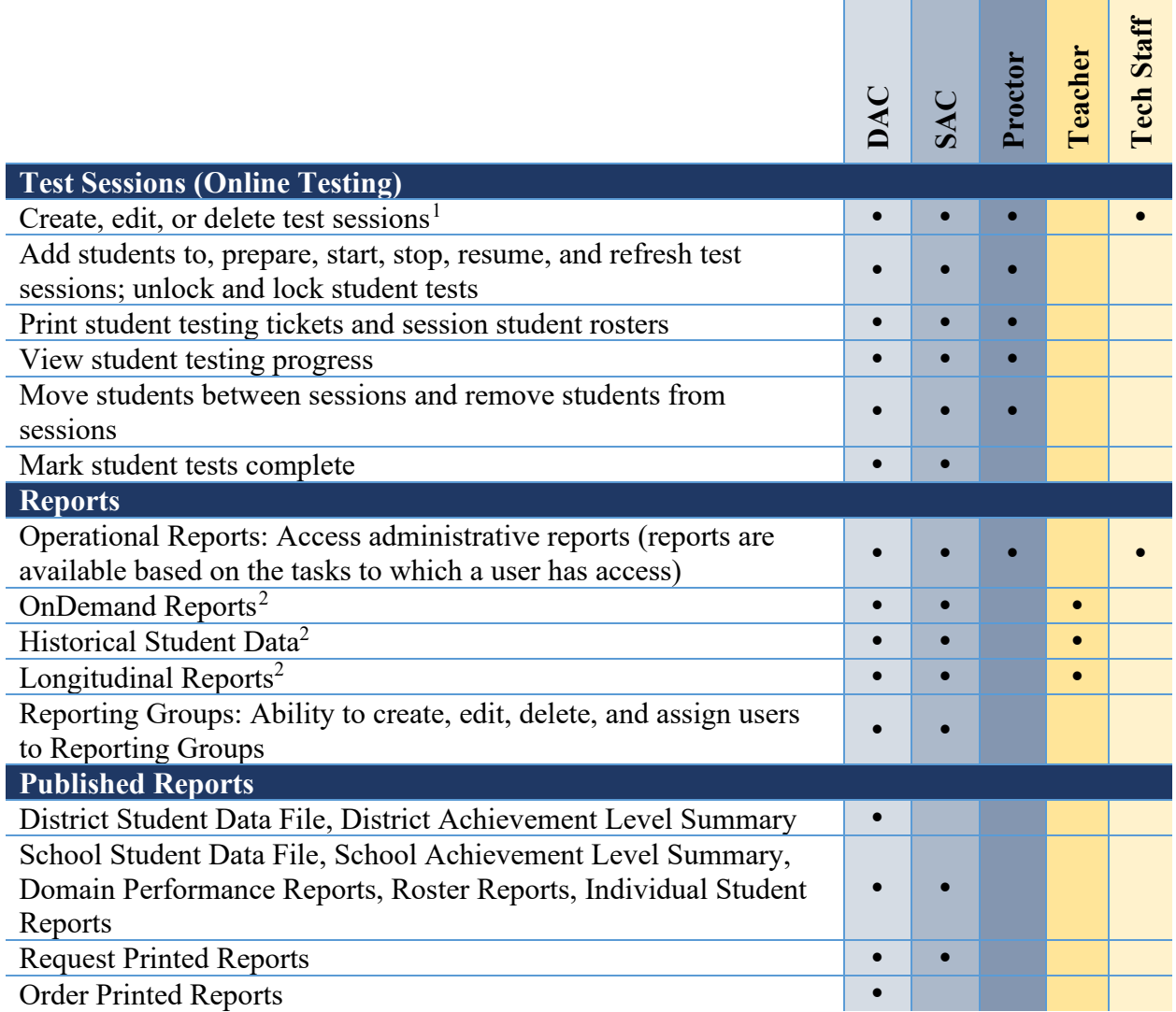

<span id="page-1-1"></span><span id="page-1-0"></span><sup>&</sup>lt;sup>1</sup> The Tech Staff role cannot create new test sessions but has the permission to edit existing sessions. <sup>2</sup> The Teacher role can only view student tests assigned to their Reporting Group by a Coordinator.